お得意様各位

平成20年2月13日

株式会社 タテムラ システムサービス課 福 生 市 牛 浜 1 0 4

LX 確定申告書、贈与税申告書、減価償却等プログラムの送付について

拝啓 時下ますますご清栄のこととお慶び申し上げます。平素は格別のお取引を賜り誠にあり がとうございます。

お待たせしておりました所得税確定申告書システム(分離課税申告書)、贈与税申告書、減価償 却プログラムが完成しましたのでお届け致します。

※[880]または[888]の電子申告プログラムにつきましては2月18日にお届けいたします。 確定申告書入力メニューの[102]電子申告用変換は、電子申告プログラムの更新により使用可能 になります。お忙しいところ大変申し訳ございませんがもうしばらくお待ち下さい。 

※減価償却プログラムを更新すると「個人」の場合で新法の資産のみ、普通償却額の端数が 切捨て→切り上げに変わります。(プログラムの端数処理を個人決算書プログラムに合わせて 変更したため。) お手数ですが、申告済みの減価償却データには書込み禁止保護をかけて頂きますよう お願い致します。

尚、前回2月1日に送付した確定申告書等プログラムの更新作業を省くことはできませんので、 前回の更新作業をまだ行っていない場合は更新作業を行ったうえで、今回の更新作業を行ってい ただきますようお願い致します。

今後とも倍旧のお引き立ての程、宜しくお願い申し上げます。

敬 具

送付資料目次 ※ご契約及びご注文にもとづき、以下の内容を同封しております。 送付プログラム ・LX用 所得税確定申告書システム・贈与税申告書・減価償却 CD-R 1枚 ※サーバーが複数台ある場合でも共通で使用できます。 取扱説明書 ※前回2月1日送付のCD-R内にPDFファイルとして入っています。 ※贈与税申告書取扱説明書をご注文いただいたお客様(有料) 1冊 案内資料 ・ 同封物の解説及びバージョン一覧表 ・・・・・・・・・・・・・1 ・ [1000]プログラムの更新作業 ・・・・・・・・・・・・・・・・2~3 ・ 平成19年版確定申告書プログラム 変更内容の補足 ・・・・・・・4 ・ 贈与税申告書プログラム 変更内容の補足 ・・・・・・・・・・・5 ・ [150]減価償却プログラム変更内容 ・・・・・・・・・・・・・・6~7 送付内容のお問い合わせ先 送付内容に関するお問い合わせにつきましては、サービス課までご連絡下さいます ようお願いします。 尚、保守にご加入のお客様はフリーダイヤルをご利用下さい。 TEL 042-553-5311(AM10:00~12:00 PM1:00~3:30) FAX 042-553-9901

## 同封物の解説 (LX) 08.02

保守契約又はご注文に合わせて、以下のCD-Rが同封されます。

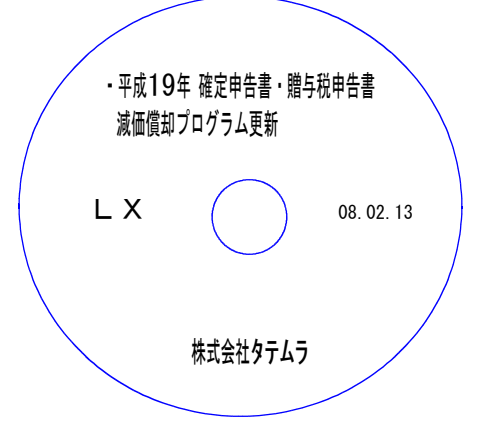

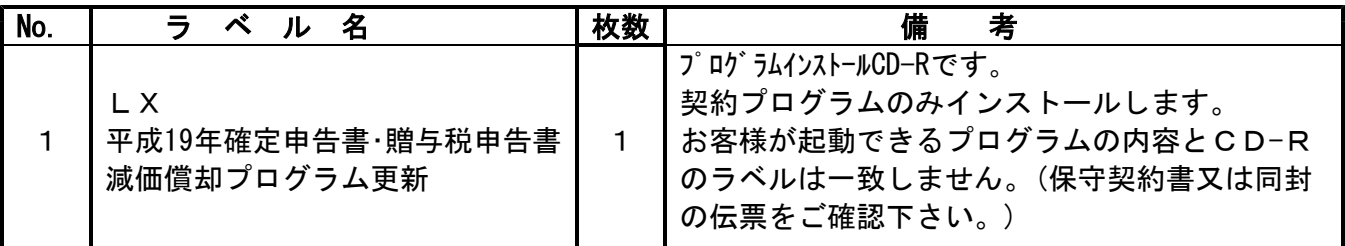

# **●バージョンNo.一覧**

下記のプログラムはF9(申告・個人・分析)の1頁目から2頁目に表示します。

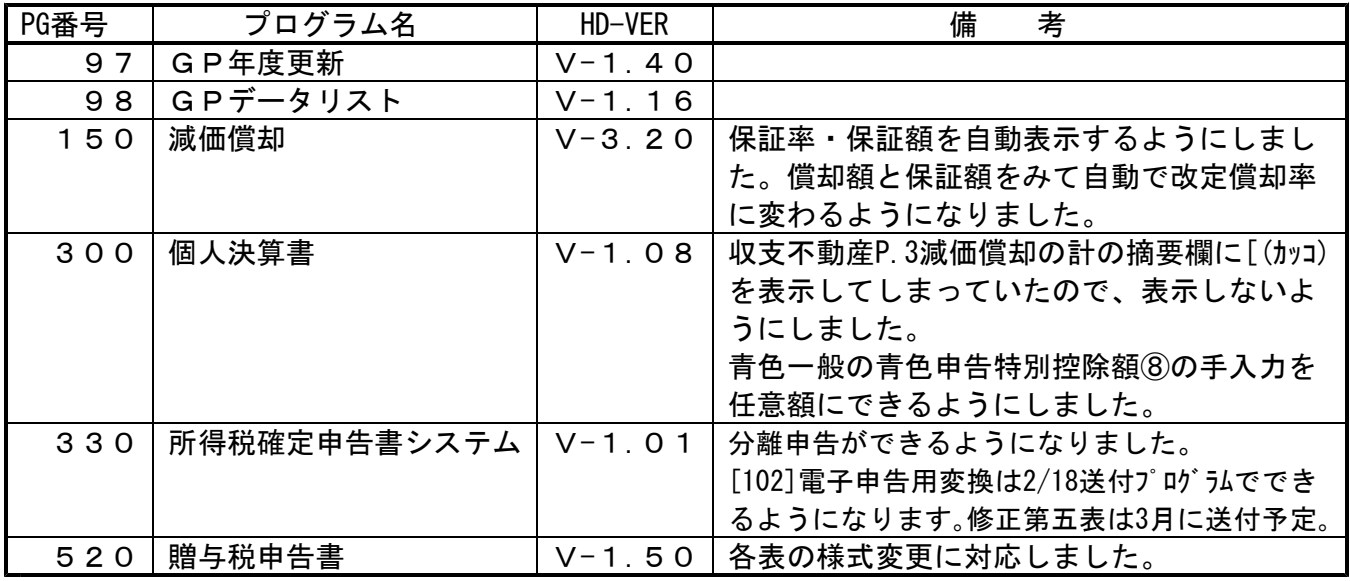

※ 前回2月1日送付の更新作業をまだ行っていない場合は、先に前回分を更新してから今回の 更新作業を行って下さい。 ※ 今回の確定申告書等の更新に関係のないLXサーバおよび単体マシンをお持ちの場合、その 機械にも本転送を行って下さい。

お手数をお掛けしますがよろしくお願い致します。

●バージョン確認後 環境設定のCD-Rは必ず保管して下さい。(機械が故障した際に使用します。) ※今回より前に発送した環境設定CD-Rは破棄していただいて結構です。

## <u>[1000]プログラムの更新作業 F10 F10 F10 F10 F10 F10 F10 F10</u>

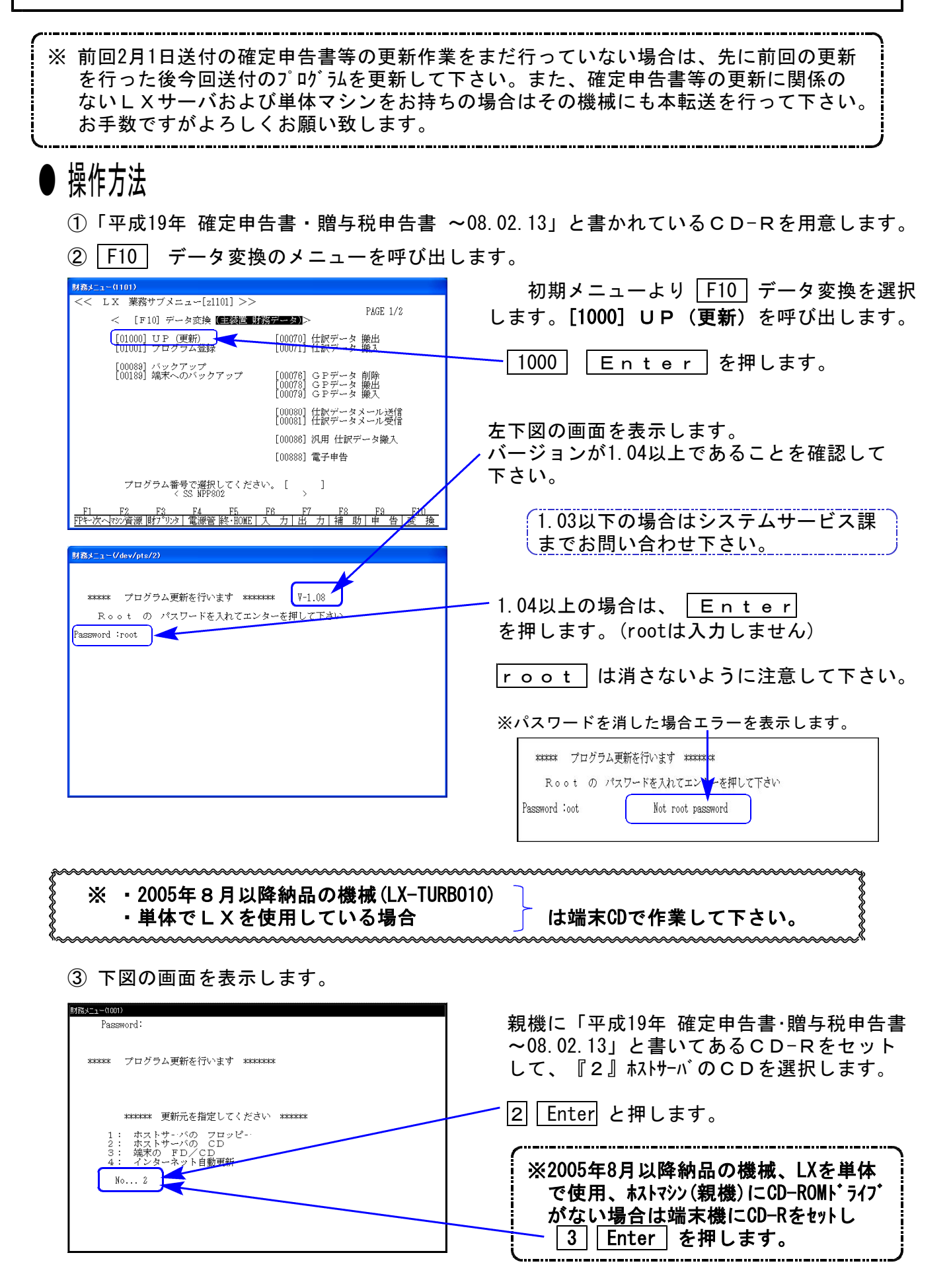

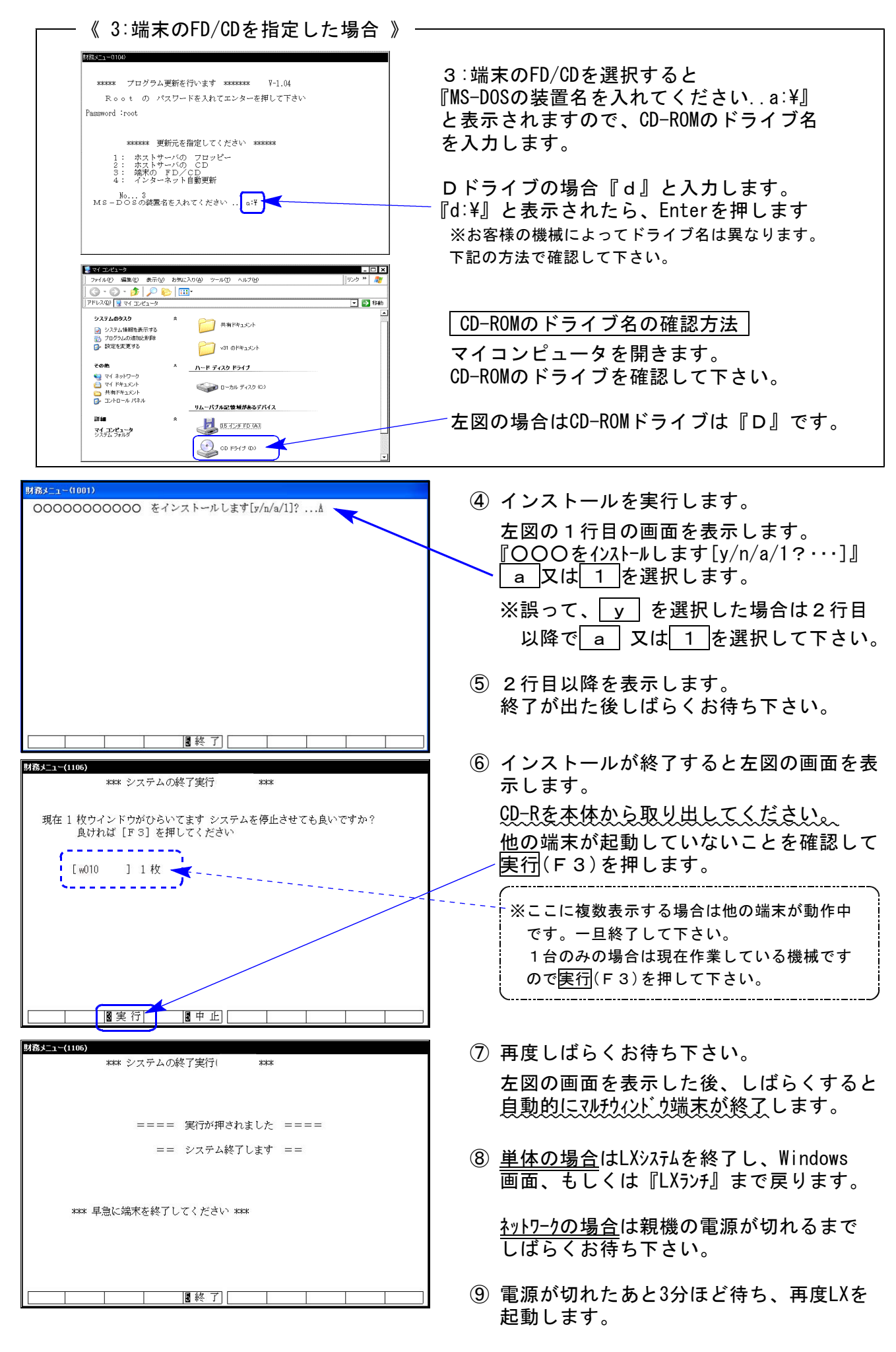

※親機を複数台持っている場合は、本CD-Rにて更新作業を同様に行って下さい。

平成19年の改正内容については先日送付したとおりですが、その他プログラム等の注意点等に つきまして補足致します。

### ● 印刷設定について

今回新プログラムをご使用のお客様から、『還付場所や白紙印刷の「住」用紙がプリントされない』 等、印刷に関するお問い合わせを多くいただいております。

各ユーザの入力メニュー →[10:基本情報登録]→ 印刷設定 をご確認いただき、各表の印刷 項目のうち、印刷するものにチェックを付けて下さい。

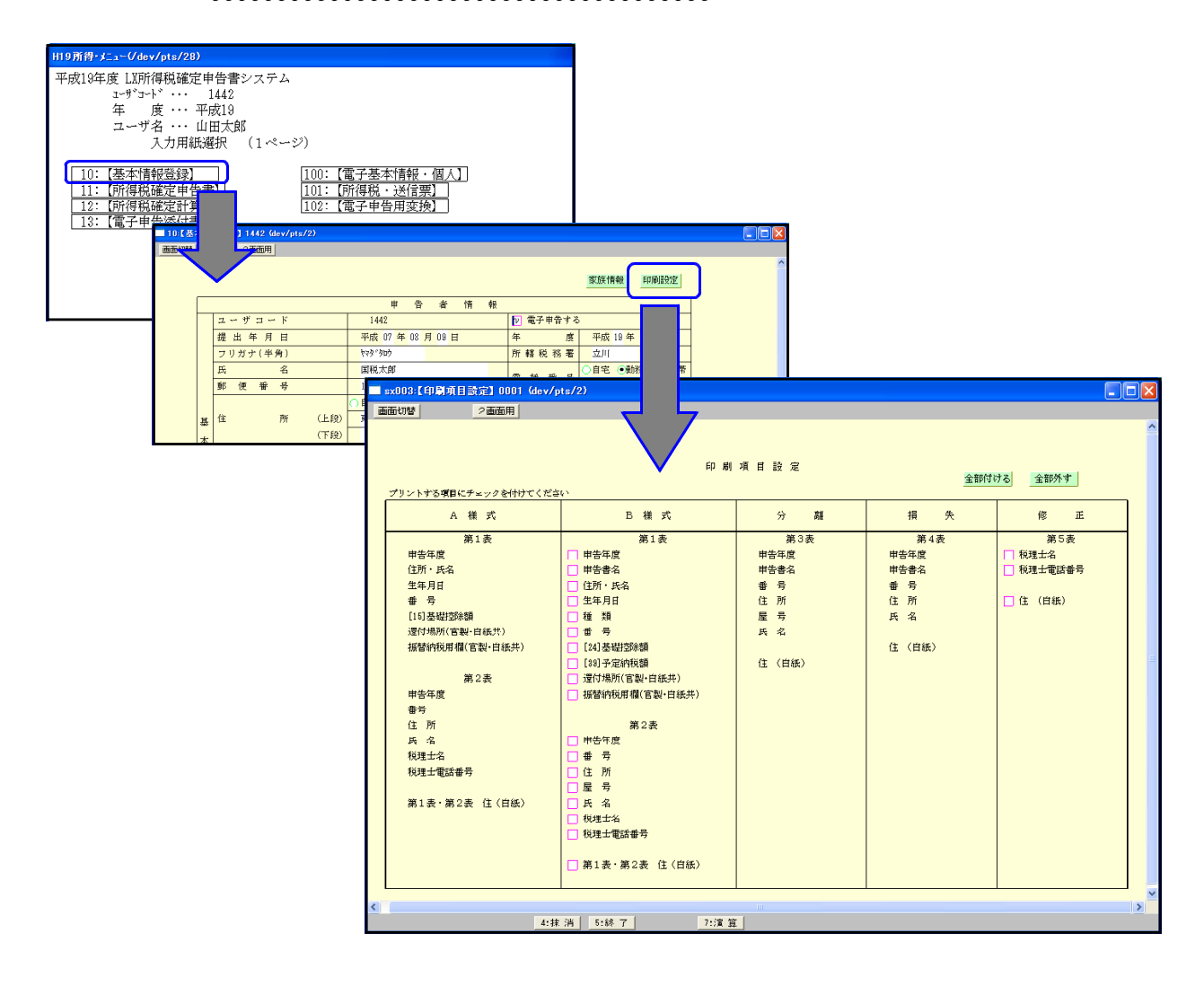

### ● 電子申告メニューについて

新プログラムの入力メニューに電子申告用のメニューも入っておりますが、弊社の電子申告 プログラムをお持ちの場合にのみご利用いただくことができます。 [880]LX電子申告システムまたは[888]電子申告ETAX変換プログラムをお持ちでない場

合は[102]電子申告用変換は呼び出すことができませんので、あらかじめご了承下さい。

尚、電子申告プログラムの改正保守にご加入のお客様へは、更新プログラムを2月18日にお届 け致しますのでもうしばらくお待ち下さい。

平成19年贈与税申告書の更新内容は先日送付したとおりですが、以下を補足致します。

#### | 第2表の相続時精算課税分 |

1. 受贈者の氏名欄が小さくなったことにより、普通文字で入力できる文字数の位置が変わります。

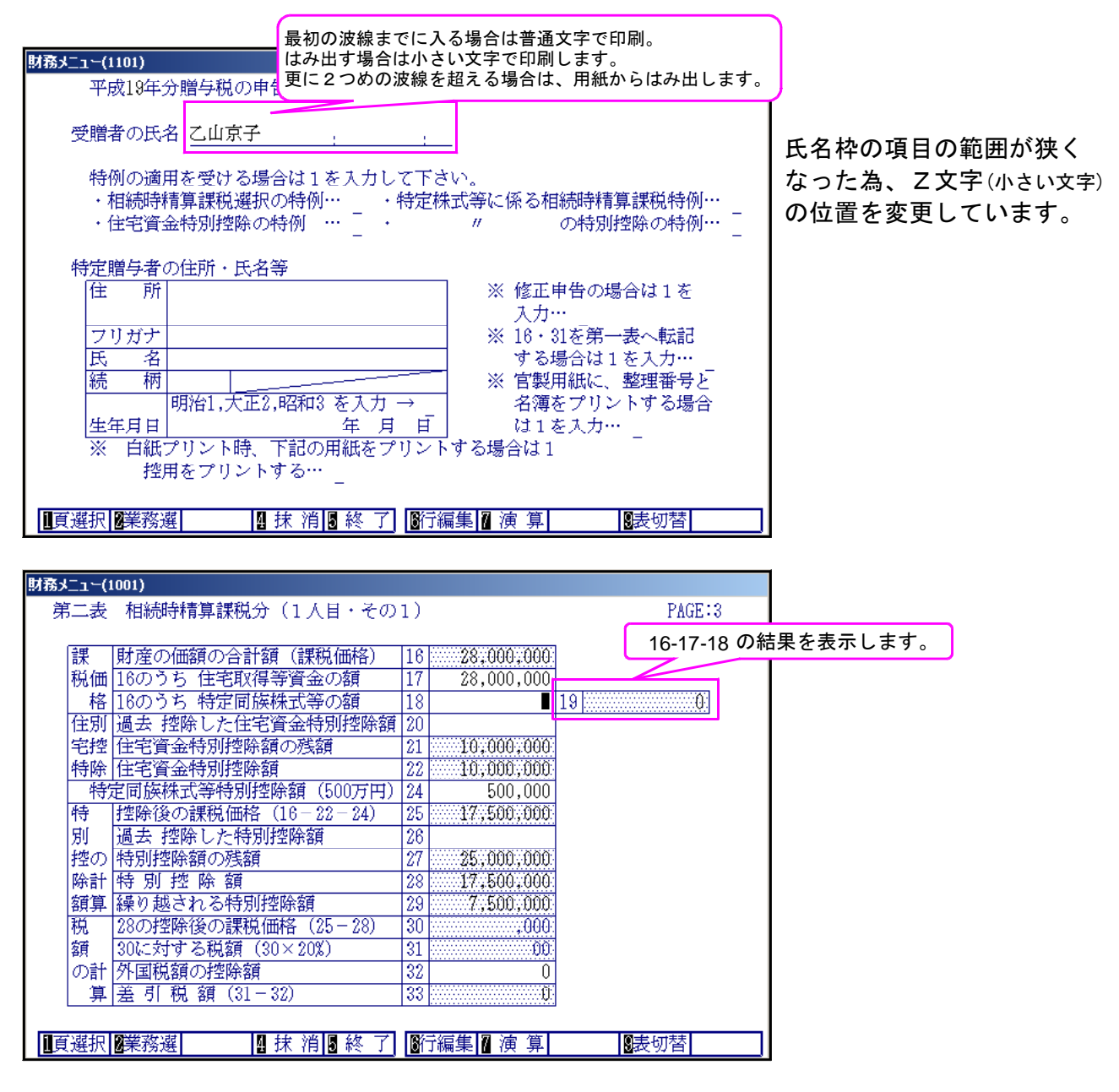

2.贈与の申告状況欄が3行→2行に減りました。

3行目分は、その2に移行し、その2を15行→16行としました。 ※全18行入力できる点は従来と変わりません。 今まで3行目に入力していたデータは、その2の1行目に移動しています。

## 減価償却プログラム 更新内容 08.02

1.現在手入力していただいております新定率法の「改定償却率」「保証額」を、耐用年数を見て 自動表示・計算するように機能をアップ致しました。

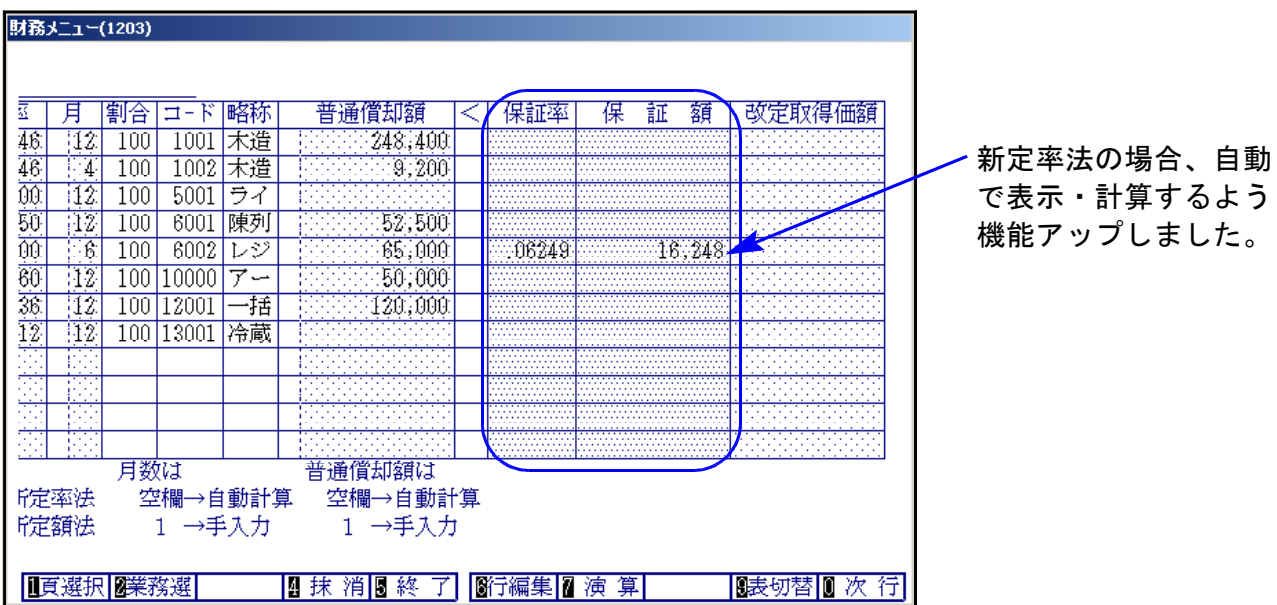

2.普通償却費より保証額が大きくなった場合「<」欄に○印を付け、更に、償却率フラグを自動 で「3.手入力(改定償却率用)」に変更し、耐用年数にあった改定償却率を表示するよう機能を アップしました。

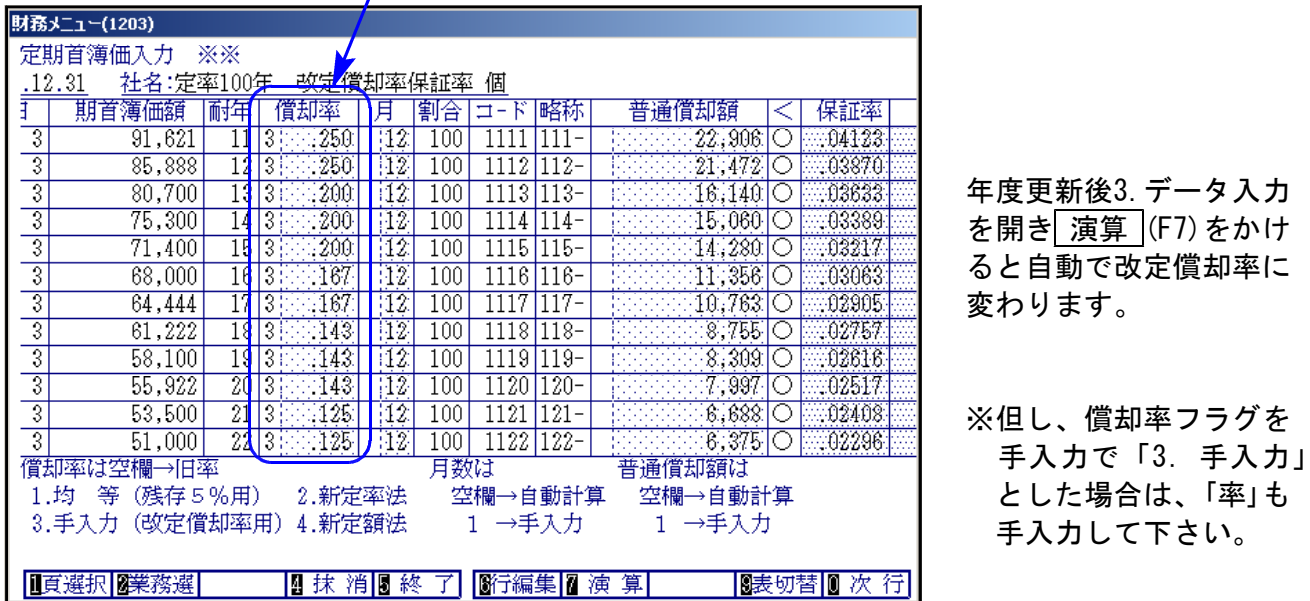

3. 個人決算書プログラムに合わせて、個人の場合のみ償却率フラグ「1.均等(残存5%用)」「2.新定 率法」「3.手入力(改定償却率用)」「4.新定額法」が入っている場合に、普通償却費の端数を切り 上げるように変更致しました。

申告済みの個人の減価償却データには、お手数ですが[795]データシークレットプログラムに て書込み禁止保護をかけていただきますようお願い致します。

4.プリントの指定項目を追加しました。

プリントにおいて、個人決算書の用紙になるべく近づける為に、総合計のみの印刷を 追加致しました。

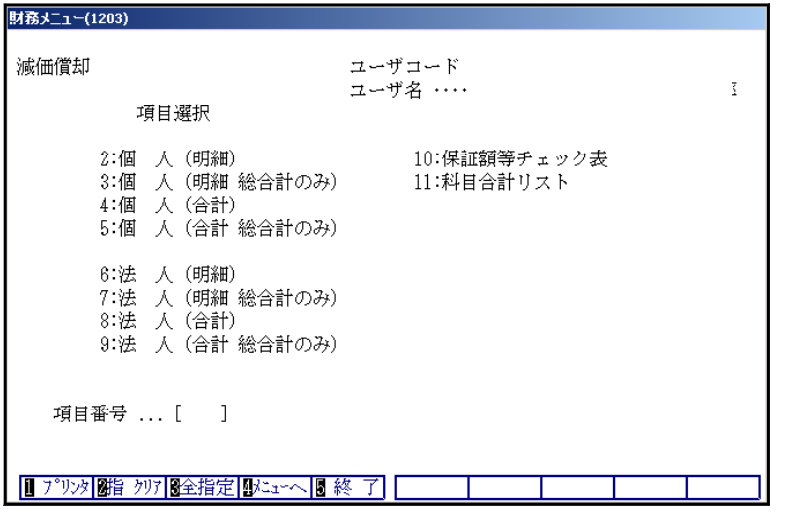

#### 「3:個人(明細・総合計のみ)」 を指定してプリントした場合のサンプル

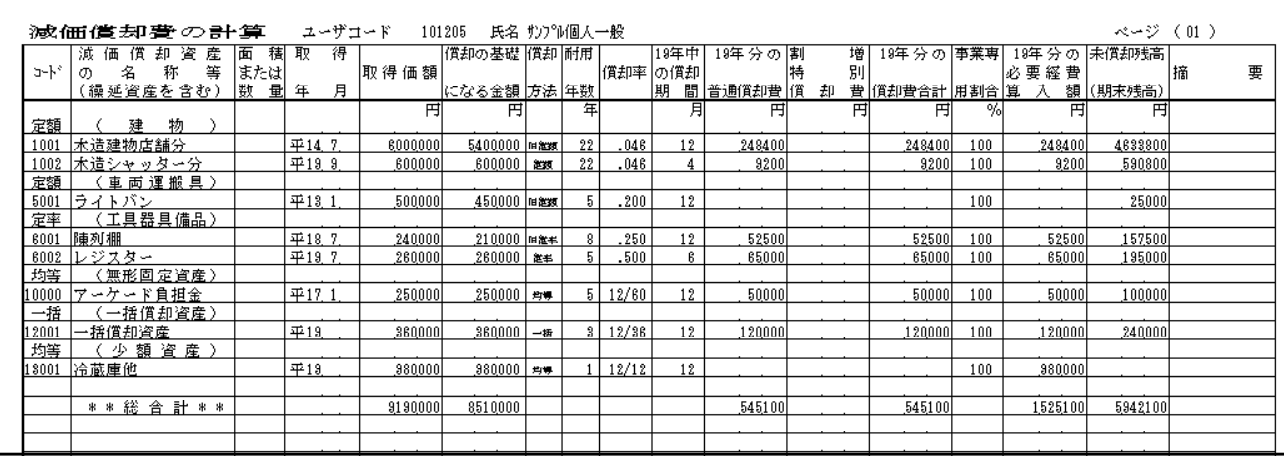